# andornot

## **Andornot Newsletter March 2013 Spring Greetings!**

Just as Spring releases new life, so too have software developers released new versions of popular applications, in this case DB/TextWorks 14 and VuFind 1.4. Read on to learn about their new features, some tips and tricks for embedding audio and video in web applications and for generating statistics from Inmagic Genie, and more.

### **Andornot News**

#### **VuFind 1.4 Released with Features for Archives**

Version 1.4 of **[VuFind](http://www.andornot.com/products/search-and-discovery-tools/vufind.aspx)**, a leading open-source discovery interface, has just been released. Andornot recommends VuFind as a great tool for integrating content from library catalogues and other databases and making it searchable with features and tools users expect from a web interface, such as:

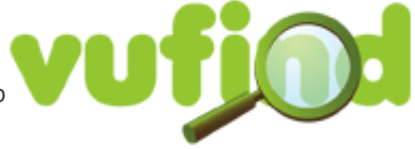

- spelling corrections and "did you mean?" suggestions of alternate terms and records;
- facets, such as subject and author, to quickly refine a search;
- options to save, email, bookmark and share searches and results; and
- $\blacksquare$  integrated content from external sources, such as book covers, reviews, and author biographies.

With version 1.4, a new "collections" feature makes VuFind an excellent choice for a discovery interface for archival and similar collections where information is arranged hierarchically (e.g. fonds, series, item, etc.).

These are two excellent examples of hierarchical collections within a VuFind system:

- <http://catalogue.nli.ie/Collection/vtls000356640/HierarchyTree>
- [http://catalogue.nli.ie/Collection/vtls000358500/HierarchyTree](http://catalogue.nli.ie/Collection/vtls000356640/HierarchyTree)

A more general VuFind demo is available at [http://vufind.org/demo](http://vufind.org/demo/)

More information about VuFind is available from [this page](http://www.andornot.com/products/search-and-discovery-tools/vufind.aspx) and the [VuFind website](http://vufind.org/).

[Contact Andornot](http://www.andornot.com/about/contact.aspx) to discuss how a discovery interface can provide the best search experience and features for your users, no matter what type of information it includes.

#### **Visit With Us in 2013**

The 2013 conference season has begun! We enjoyed meeting many of you at the Ontario Library Association conference in Toronto. In the coming months, we'll be at library conferences in Montreal, Saskatoon and San Diego, as well as our hometown (Vancouver). [A complete list is available here.](http://www.andornot.com/about/conferences-and-events.aspx)

#### **Inmagic News: DB/TextWorks Version 14 Released**

[Inmagic](http://www.andornot.com/www.inmagic.com) released version 14 of [DB/TextWorks](http://www.andornot.com/products/inmagic-products/dbtextworks.aspx) in March. Features in this new version include: **Elnmagi** 

- **Profiles.**You can create, save, name, and select from multiple sets of parameters to use when importing records, exporting records, and sending email reports.
- **Improved support for viewing PDF files.**
- **Correcting a validation list term can now update affected records.** Previously, correcting a typographical error in a validation list (that already contains the correctly spelled term) did not cause affected records to be updated as well. The error message reported that the target term was already in the list and did not go further. Now, that message has OK and Cancel buttons. Cancel behaves as before. OK permits the records to be updated.
- **Updated spell-check engine.** The spell-check software and dictionaries have been updated.
- **Windows 8.** DB/TextWorks is now supported on Windows 8.
- **Fixes for a variety of issues from previous versions.**

[More information is available in the ReadMe file included with the release. System requirements are available in the support](http://www.andornot.com/about/newsletters/march-2013.aspx#) matrix document.

Please read the [install and upgrade instructions](http://www.andornot.com/about/newsletters/march-2013.aspx#) carefully before starting the upgrade. For multi-user licenses you may need to re-enter your network upgrade password after the install. Andornot usually has a record of these or you can contact Inmagic directly to have it re-sent.

All clients with a current Inmagic maintenance subscription for DB/TextWorks should have received an email from Inmagic with the download information for the new version. (No date has yet been announced for the release of DB/TextWorks for SQL v14.) If you have a current subscription but have not received a notification email in the next week or so, please email [advantage@inmagic.com](mailto:advantage@inmagic.com) with your serial number and email address so it can be resent. Please also remember to let us know if your contact information has changed so we can update our records and pass this on to Inmagic.

Please [contact us](mailto:info@andornot.com) if you would like assistance implementing these new features or would like a quote on renewing an expired maintenance subscription.

#### **Recent Projects: Embedding Audio and Video Playback In Search Results**

Over the past year or so, we've helped several clients add digitized audio and video to their databases (mostly archival or historical databases). This content exists as both the digitized audio and video files, as well as the metadata to describe them. We've then helped publish the combined information in search results, embedding an audio/video player on the same page as the metadata.

Here are two examples of archival records for audio recordings, with a YouTube video embedded into the page:

**Search Results** Russ Bone - Record Detail Ross Rose, J. Deck Girl Guides Group at the Shaar Hashomayim. **Moving Images Oate Range** 2002 Collection CONSRESATION SHAAR HASHOMAYIM MUSEUM AND ARCHIVES (View all records in this collection #) (View Fond Description #) (View Finding Aid #) \$14.01 116 **Trysleal Description** Video : DV recording : English : duration: 1 minute 55.92 seconds tysical Co In this video clip Gloria Halpern, who was a member of the Ciri Guides that met at the Shaa are her expert as of being part of this proud

#### [The Canadian Jewish Heritage Network](http://www.cjhn.ca/permalink/44492) [The New Westminster Archives](http://archives.newwestcity.ca/permalink/41032/)

her 1, 2001

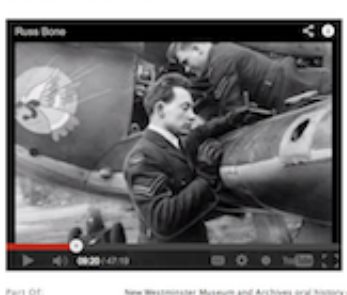

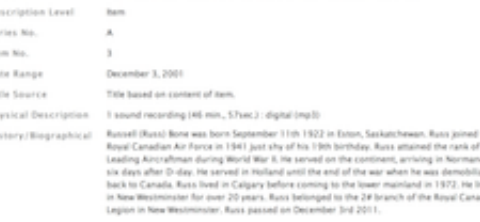

With both of these records, only an audio recording was available. We recommended hosting the media with YouTube to give it more exposure (users searching through YouTube may come across it and then be led back to the originating website to search and discover more resources they might be interested in). However, YouTube doesn't permit uploading of purely audio files, so to create a video, we suggested making a slide show. Almost every Windows and Mac computer now includes software for creating a video slideshow from one or more photos and an audio file, so this is easily accomplished. Ideally the photo(s) will be of the people or places in the audio recording.

With the slideshow created and saved as a video file, and uploaded to the organization's YouTube channel, it was then a simple matter to add a VideoID field to the database and wrap some HTML around it in the web display to embed the YouTube video player right in the page. This method relies on You Tube to do all the work streaming the download which otherwise might incur significant bandwidth to the host site for large files.

Here's another example, from the [Heritage Burnaby website](http://www.heritageburnaby.ca/research/oralhistory/Results.aspx?TN=OHTracks&QY=find%20%28PartofMaster%20ct%2030%29&RF=WebBrief&DF=Web&BU=http://www.heritageburnaby.ca/Research/OralHistory/Interviews.aspx&MR=20&NP=255&RL=0&DL=0&MF=GENERICENGWPMSG.INI&CS=0&AC=QBE_QUERY) :

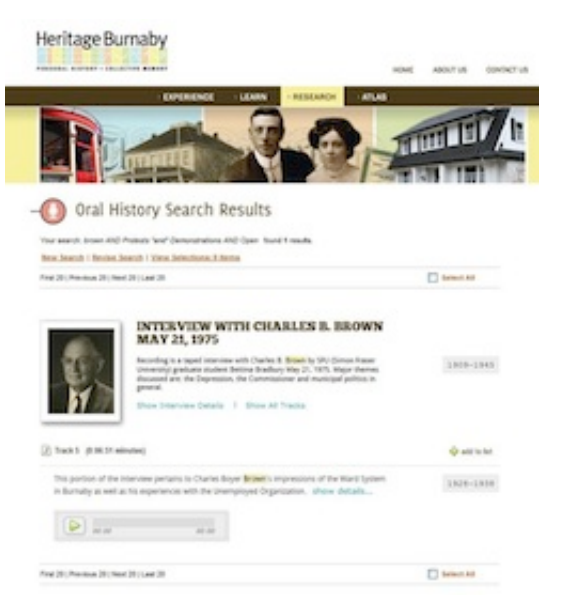

In this case, the record is part of an extensive database of digitized oral histories, where an interview is split into multiple audio "tracks" (select the "View all Interview Tracks" on the above page to view all the ones associated with this record).

Rather than rely on an external service for media hosting (and the need to make video files, and to avoid the advertising that appears over top of them in playback), Heritage Burnaby opted to use the [Andornot Embedded Media Player,](http://www.andornot.com/products/andornot-add-on-options/embedded-media-player.aspx) a jQuery-based [application that plays back audio or video using HTML5 or Flash. This a](http://www.andornot.com/blog/post/Heritage-Burnaby-adds-digitized-oral-histories.aspx)[ward-winnin](http://www.andornot.com/blog/post/Heritage-BC-Award-for-Burnaby-oral-history-project.aspx)[g project was described in detail in an earlier](http://www.andornot.com/blog/post/Heritage-Burnaby-adds-digitized-oral-histories.aspx) blog post.

This technology works well when there is a large amount of media and more control is desired over its presentation than is available from YouTube and similar services. An in-house solution may also be required for access to the media from organizations which block social media sites.

The above methods are just a few of those available for connecting researchers and users with your audio and video content, and they apply equally to websites powered by Inmagic software as to other systems.

Please [contact us](http://www.andornot.com/about/contact.aspx) any help we can provide with similar projects for your collections.

#### **Tips and Tricks: Generating Additional Statistics from Inmagic Genie**

Inmagic Genie includes a statistics page (usually found under Other in the left-side navigation menu) that provides a brief summary of important information about Genie. Out of the box, these statistics include:

- Overdue Loans (total and by age: 1-7 days overdue, 8-14 days overdue, and more than 14 days overdue)
- **D** Overdue Serials
- **Serials with Routing Lists**
- Catalog Records with Reserves

This is a good starting point, but we've found our clients want to know more about their collection and its usage. Some of the additional statistics we add to this page include:

- Total Number of Catalog Records
- Total Number of Item Records
- **Total Active Journal Subscriptions**
- Total Journal Issues (and other totals of specific types of materials)
- **Total Number of Borrowers (or Active Borrowers)**
- Total Loans per Calendar Year
- Serials Not Received (differentiating between those marked Missing and those expected but not yet arrived)

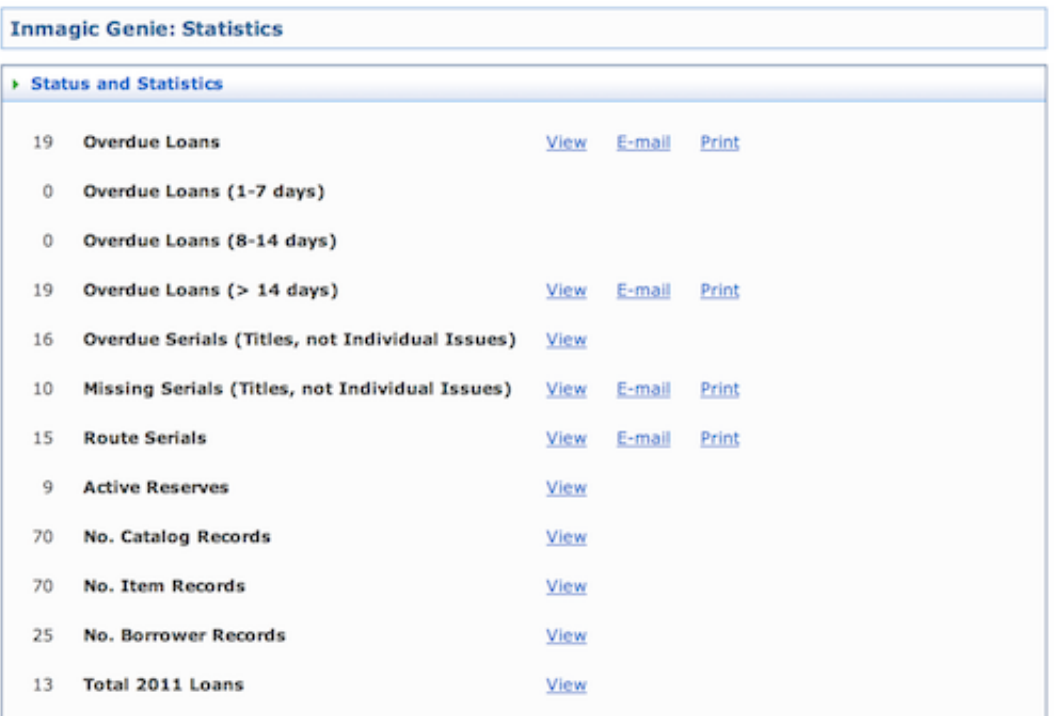

Learn more about how to do this, and how to access other statistical data in genie, [in this blog post](http://www.andornot.com/blog/post/Generating-Additional-Statistics-from-Inmagic-Genie.aspx).

#### **Tweets**

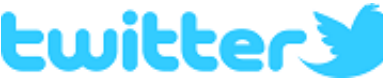

As we come across news, projects, resources and other items we think might be of interest

to our clients, we tend to post a quick tweet on our [Twitter page](http://twitter.com/andornot) , rather than a longer [blog](http://www.andornot.com/blog) post. We've included a selection of recent tweets in this newsletter, but encourage you to follow us on Twitter or [subscribe to the RSS feed of our tweets](http://api.twitter.com/1/statuses/user_timeline.rss?screen_name=andornot).

- [Why Word Order Matters in Google Searches](http://stephenslighthouse.com/2013/02/25/why-word-order-matters-in-google-searches/) m.
- [Linking Things on the Web: A Pragmatic Examination of Linked Data for Libraries, Archives and Museums](http://arxiv.org/abs/1302.4591) m.
- [How to size your images for social media: A cheat sheet](http://www.prdaily.com/Main/Articles/13807.aspx)
- [Purchasing E-Books for your Library. Sue Polanka's slides from ALATechSource](http://www.slideshare.net/ALATechSource/2013-ala-purchasing)
- [Name That Tune: Adding Labels and Descriptions into Your Audio Files](http://blogs.loc.gov/digitalpreservation/2013/01/name-that-tune-adding-labels-and-descriptions-into-your-audio-files/)
- [New Digital Curation Centre \(DCC\) Resource: Disciplinary Metadata. Descriptive standards that aid in data re-use](http://www.dcc.ac.uk/node/9925)
- [Breaking Down That Old Book Smell](http://lj.libraryjournal.com/2013/02/academic-libraries/breaking-down-that-old-book-smell/) m.
- [Cataloging Unchained post and a fun video by Roy Tennant](http://hangingtogether.org/?p=2585) m.
- [Library Services in the Digital Age new Pew Internet study. Public library focused but still interesting statistics](http://libraries.pewinternet.org/2013/01/22/Library-services/)
- [Inspiration Architecture: The Future of Libraries by Peter Morville](http://semanticstudios.com/publications/semantics/000664.php)
- [Assessing the Audiovisual Archive Market. Explores models for revenue generation through innovative partnerships.](https://www.prestocentre.org/library/resources/assessing-audiovisual-archive-market)

Copyright © 1995 - 2012 Andornot Consulting Inc. All rights reserved. [W3C Valid](http://validator.w3.org/check?uri=referer)